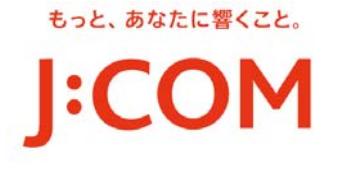

**News Release** 

(更新) 2020 年 6 月 17 日 2020 年 5 月 8 日 2020 年 4 月 7 日 株式会社ジュピターテレコム

# (無償対象期間を **7** 月 **31** 日まで延長) 新型コロナウイルス感染症の影響拡大に伴う支援措置について

――――――――――――――――――――――――――――――――――――――――――――――

**-** 学生向け(**25** 歳以下)に **J:COM MOBILE** のパケット追加を **30GB** まで無償化 **-** 

新型コロナウイルス感染症によりお亡くなりになられた方々に謹んでお悔やみを申し上げます。また、罹患された皆 さまの一日も早いご回復を心よりお祈り申し上げます。

――――――――――――――――――――――――――――――――――――――――――――――

株式会社ジュピターテレコム(J:COM、本社:東京都千代田区、代表取締役社長:井村 公彦)は、全国の各種教育機 関等の休校措置を踏まえ、学生やお子さまのオンライン授業や学習コンテンツのご利用を支援するため、2020 年 4 月 1 日から 2020 年 7 月 31 日までの間、25 歳以下のお客さまを対象\*1に、J:COM MOBILE A プラン スマホセット およびタブレットセットにおいて、対象期間中に追加購入されたデータ容量を月に 30GB まで無償で提供\*2 いたしま す。

その他の支援などについては WEB サイトの「重要なお知らせ」よりご確認ください。 <https://www.jcom.co.jp/>

■追加パケットご利用料金の無償化

#### 1.対象**\***<sup>1</sup>

25 歳以下のお客さま (「J:COM MOBILE A プラン スマホセット」および「J:COM MOBILE A プラン タブレットセット」のご契約者、 もしくはご利用者)

## 2.支援内容

対象期間中に追加購入されたデータ容量(回線ごとに月間最大 30GB 分まで)の利用料金を無償とします。 ※なお、月間データ容量および、追加したデータ容量は、テザリングでご利用いただくことも可能2です(料金無料)。 ご利用方法 **<**https://cs.myjcom.jp/knowledgeDetail?an=000004731**>**

## 3.データ容量の追加方法

お客さまにて「J:COM マイページ」(旧お客さま情報ページ)\*3または、Android 端末利用者であれば 「J:COM モバイルアプリ」より、追加パケットの購入をしていただく必要がございます。 <https://cs.myjcom.jp/knowledgeDetail?an=000004787>

#### 4.無償化のお申し込み方法

2020 年 4 月 8 日(水)以降、ご契約者さまより以下の窓口にご申告をしていただく必要がございます。 「J:COM MOBILE A プラン スマホセット」のお客さま 0120-938-362 (年中無休、9:00~18:00) 「J:COM MOBILE A プラン タブレットセット」のお客さま 0120-999-000 (年中無休、9:00~18:00)

なお、既にご申告をされているお客さまは、対象期間を自動的に延長いたしますので、再度のご申告は不要です。

#### **5**.無償対象期間

2020 年 4 月 1 日 ~ 7 月 31 日

- \*1 ご契約者さまからのご申告が必要となります。
- \*2 ご利用にはテザリング機能搭載の端末が必要です。
- \*3 ログインには「J:COM パーソナル ID」が必要です。

### ジュピターテレコムについて <www.jcom.co.jp/>

株式会社ジュピターテレコム(本社:東京都千代田区)は、1995 年に設立された国内最大手のケーブルテレビ事業・番組供給事業統括運 営会社です。ケーブルテレビ事業は、札幌、仙台、関東、関西、九州・山口エリアの 11 社 70 局を通じて約 554 万世帯のお客さまにケー ブルテレビ、高速インターネット接続、電話、モバイル、電力、ホーム IoT 等のサービスを提供しています。ホームパス世帯(敷設工事が 済み、いつでも加入いただける世帯)は約 2,173 万世帯です。番組供給事業においては、17 の専門チャンネルに出資及び運営を行い、 ケーブルテレビ、衛星放送、IP マルチキャスト放送等への番組供給を中心としたコンテンツ事業を統括しています。 ※世帯数は 2020 年 3 月末現在の数字です。